# **Преимущества применения приложения «Lazy reader» в процессе обучения**

Трунов А.А.<sup>1</sup>, Пронин А.А.<sup>2</sup>

*1 aatrunov@inbox.ru, 2 [gorka19800@gmail.com](mailto:gorka19800@gmail.com)*

*Саратовский государственный университет имени Н.Г. Чернышевского*

Статья посвящена описанию возможностей применения разработанного приложения «Lazy Reader» в образовательных целях.

**Ключевые слова:** Lazy Reader, дискретный модуль, просмотр страниц, электронные книги.

В наше время образовательный процесс значительно изменился. С развитием технологий расширились возможности и способы обучения, возросла его интерактивность. Сейчас, благодаря интернету, существует масса способов получения информации: обучающие видео, вебинары, а также цифровые платформы. Чаще всего, на подобных ресурсах можно получить знания по иностранным языкам или программированию. Одним из распространенных способов обучения языкам является просмотр фильмов или сериалов. Данный способ увеличивает доступность обучения, повышая интерес к нему. В то же время подобные ресурсы имеют недостаток: обучающийся может подходить к просмотру видео без цели получения новых знания. Еще одним недостатком этого метода является уровень вовлеченности в процесс обучения – интерес к многосерийному сериалу может пропасть, поскольку человек предстает наблюдателем, без возможности повлиять своими действиями на сюжет или героев [1].

## Описание работы приложения

Одним из популярных источников информации являются книги в цифровом формате. При использовании электронных или печатных книг в обучении имеется существенный недостаток - невозможность оперативно и удобно освежить ранее полученные знания. К примеру: во время процесса изучения студентом курса математического анализа одной из первых тем является предел функции, на которую опираются следующие темы производная, интеграл. Для четкого понимания нового материала требуется хорошо понимать пройденный, как минимум помнить определения основных элементов, что не всегда удается сделать. В подобном случае приходится возвращаться назад, к предыдущим главам учебника, находить забытое определение, после чего возвращаться к месту, где изучение прервалось.

Данная проблема случается с большим числом студентов и школьников. Для её решения была разработана программа «Lazy Reader», позволяющая не отвлекаться от чтения для повторения пройденного материала. Основной идей приложения было добавление интерактивности в процесс чтения электронных книг - добавление возможности выделять участки учебника с определениями и выводить их на экран при взаимодействии с названием определения, сохраняя просматриваемую страницу [2].

Приложение «Lazy Reader» представляет из себя дискретный модуль, работающий независимо от используемого приложения для работы с электронными книгами. В процессе чтения текста, пользователь добавляет закладки с новой или интересующей его информацией. Для добавления закладки, пользователю необходимо ввести название определение и выбрать область экрана с текстом-пояснением. Раз в секунду, программа анализирует область экрана около курсора пользователя на предмет наличия слов-определений, содержащихся в базе знаний программы. Если в результате анализа оказалось, что текст содержит один или несколько слов из базы, появляется подсказка для найденного определения.

Ниже приведены примеры работы программы (рис.1-4). Синим цветом выделено примерное расположение курсора, красным - границы появляющейся подсказки.

эффективность Приложение позволяет ПОВЫСИТЬ обучения  $\overline{10}$ электронным книгам - во время изучения материала, отпадает необходимость перемещаться по тексту для повторения ранее пройденного материала.

Помимо использования приложения по прямому назначению, имеется возможность модернизации и изменения лекционного курса в рамках изучаемого предмета. Группа студентов, пользующаяся приложением в течении семестра изучения лекционного материала, передает созданные ЛЛЯ заклалки преподавателю для обратной связи. Составляется статистика используемых закладок, т.е. узких, сложных для восприятия мест в программе. Подобный анализ позволяет преподавателю улучшить курс, предоставляя возможность переработки материалов с низким уровнем восприятия студентами.

### Информационные технологии в образовании. Вып.4

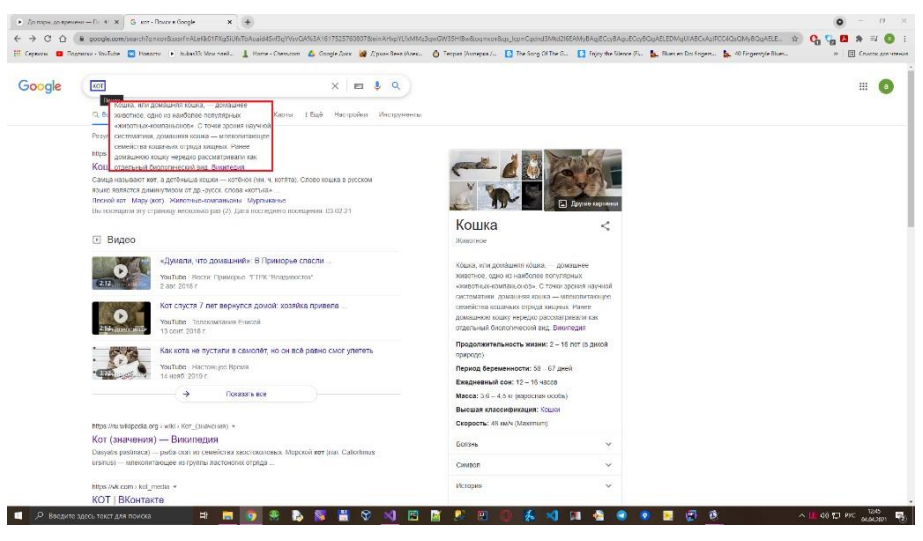

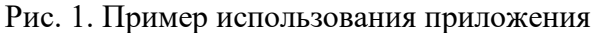

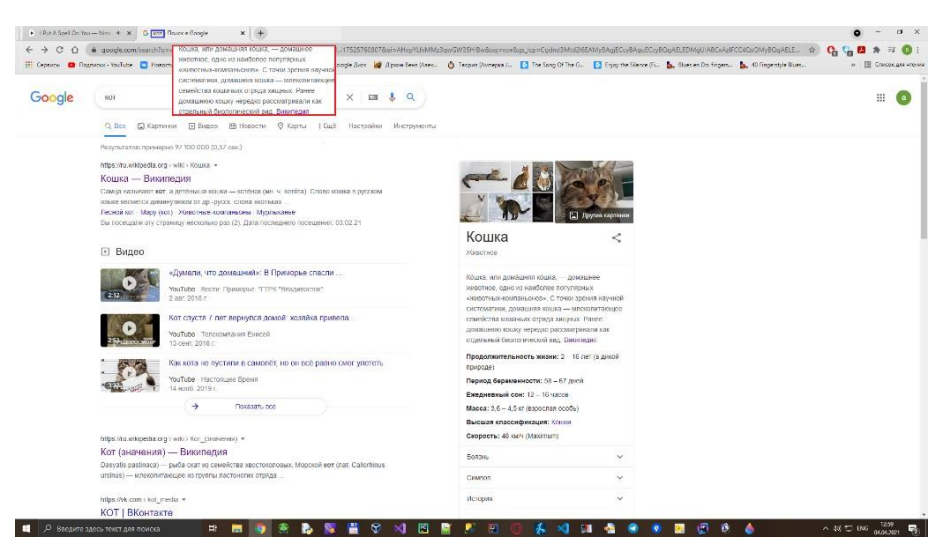

Рис. 2. Пример использования приложения

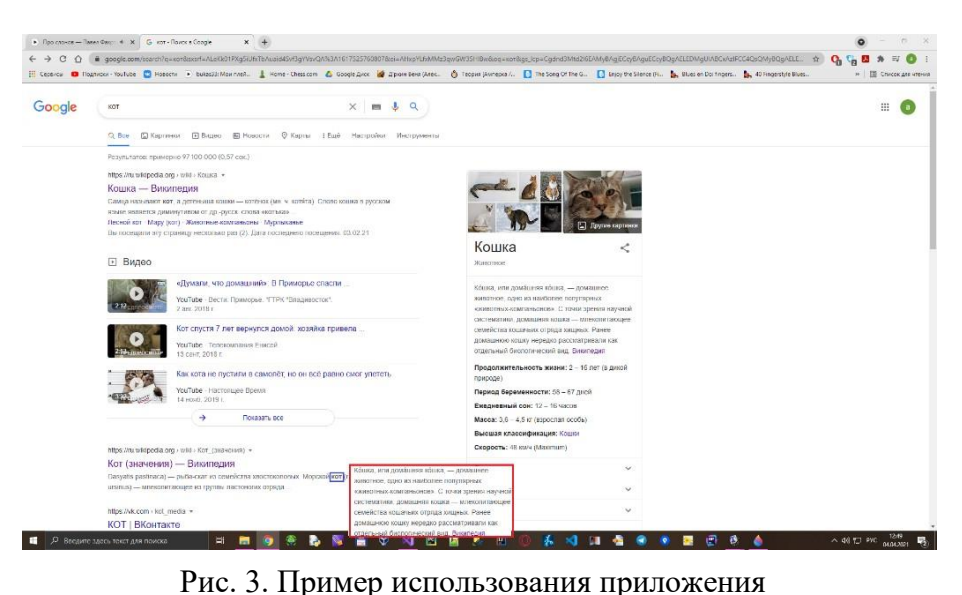

### Информационные технологии в образовании. Вып.4

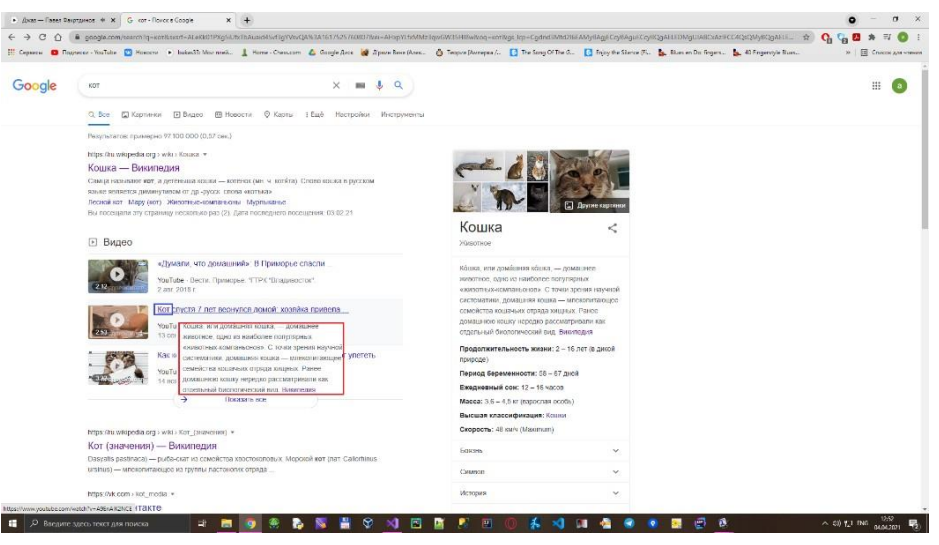

Рис.4. Пример использования приложения

Разработанное приложение, позволяет упростить процесс самостоятельного обучения. На данный момент идет тестирование последней версии приложения (v1.6). В дальнейшем планируется разработать версию приложения для мобильных устройств и расширить функциональность посредством веб-интерфейса, где можно будет работать с выбранной книгой онлайн.

#### **Список литературы**

- [1] *Пронин А.А.* Создание обучающей игры «Герои словаря и грамматики» материалы XII Всероссийской научно- практической конференции «Информационные технологии в образовании» (ИТО-Саратов-2020), 30–31 октября 2020 г., г. Саратов. – 336 с. 188-191c.
- [2] *Пронин А.А., Трунов А.А.* Разработка приложения «Lazy Reader» для упрощения процесса обучения по электронным книгам // «Информационные технологии и математическое моделирование в управлении сложными системами»: электрон. науч. журн. – 2021. –  $N<sub>2</sub>2(10)$ . – C. 69-76.